## **Download Photoshop 2022 (Version 23.0.1) Licence Key Serial Key X64 {{ lifetime releaSe }} 2022**

Installing Adobe Photoshop is relatively easy and can be done in a few simple steps. First, go to Adobe's website and select the version of Photoshop that you want to install. Once you have the download, open the file and follow the on-screen instructions. Once the installation is complete, you need to crack Adobe Photoshop. To do this, you need to download a crack for the version of Photoshop you want to use. Once you have the crack, open the file and follow the instructions to apply the crack. After the crack is applied, you can start using Adobe Photoshop. Be sure to back up your files since cracking software can be risky. With these simple steps, you can install and crack Adobe Photoshop.

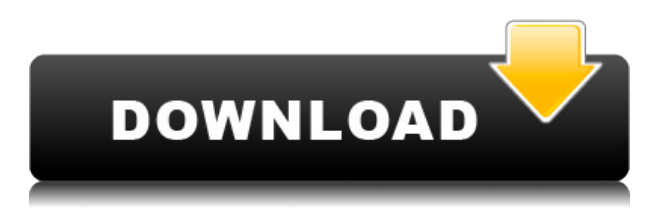

I prefer the iPhone Camera to Instagram. It has 4k video, multi-frame burst, time-lapse, geotagging, focus peaking, overlay, filters — almost all the modes that Instagram caters to. It does everything I need. With Instagram's new servers it won't zoom my images back out to iPhone scale. It will be interesting to see if there is much use for Camera (hard to install) once Nikon adds 4 k video. That hasn't happened yet. I found a solution to try the D700 and Nikon D300 lenses on the iPad Pro. I'll review it in a separate post. But, I was in the middle of a project and I didn't want to take my \$15,000 computer and freeze/bother client. Besides, I wanted to be able to get a feel for how this would work. I tried it without my tripod. I'm having quite a satisfaction using Photoshop CC about a month in after upgrading my Macbook Air to the Yosemite. I've been testing Photoshop under OSX 10.10, updadting to 2014 version after to version. Photoshop for Mac is a time saver, being easy to navigate and with a clean, attractive user interface. The new Photoshop is in competition with the likes of Affinity Photo; Zbrush; Corel Painter and even a photo editor that starts with zero images, and that's right, the free Gimp. What sets Photoshop apart from the others is that it's the most widely used photo-editing program in the world. The familiar icons on the tools palette can be moved, but nothing else. The Camera, Layers, and Adjustment Layers panels are based on the same panel setup used in the Windows version of Photoshop, and the

algorithms used by the tools have stayed the same.

## **Photoshop 2022 (Version 23.0.1)CRACK Windows 64 Bits 2022**

To get you started, we've picked 12 of the most useful tools in Photoshop and explained what they do, where to find them, how to use them, and a few tips and tricks for getting the most out of them. We've also included some great resources in there in case you'd like to learn about a tool in more depth. Various elements of Photoshop can be customized for different projects. A Content Aware Fill makes it easy to correct photos with damaged backgrounds or object removal problems. You can even make elements into stickers that can be pasted on any other layer. **What It Does:** The Preset Manager lets you make customised versions of projects you've made previously. MuseScore is a fantastic tool for creating scores for bands, orchestras, coffee tables and the gaming community. All of the tools you need are in this versatile piece of software that can be used for all types of musical composition. The Direct Selection tool lets you click and drag to draw freehand-like shapes and lines. The Gradient Tool lets you use complex colour and shape gradients. The Type Tool can help you with text, numbers, and special characters. Some of the most useful tools in Photoshop are the most intimidating to learn. Watch our tutorial videos and see how these tools work in practice. If you asked an artist why they paint, they will probably tell you that they use brushes. A brush is considered one of art's most powerful tools. In Photoshop, the Brush tool allows you to create brushes from either an existing style, a pattern, or your fingers, or even the shadows and highlights in an image. Adobe Photoshop has 10 predefined brush styles and you can create your own. Repeat this exercise for every brush style you want to use in a composition. A handy feature is the ability to save your brushes and reopen them in Photoshop as a collection. This makes it easy to switch between and apply a similar brush to multiple images. 933d7f57e6

## **Download Photoshop 2022 (Version 23.0.1)Product Key Full 2023**

Over the past decade, photographers have been working in increasingly mobile-based workflows, occasionally experimenting with mobile tools but mostly sticking with their desktop Photoshop workflows. But in the high-powered mobile workflows of 2020, media pros are working almost exclusively within Photoshop. Many designers, artists, photographers and artists are staying with the new Adobe Photoshop CC features that are deeply integrated with the Adobe Creative Cloud and the Adobe Skyteam Cloud Print Service so that their workflows are easier to manage when moving between devices. Also, as Adobe Camera Raw and Photoshop Lightroom gain even more integration, photographers can import their RAW images into Photoshop and use tools and features to develop their shots on all of their devices from whichever surface they're working. The online training aspect of Photoshop has become a powerful combination that allows users to learn and ride the waves of new features with a comprehensive set of automated, interactive and engaging training videos adding to the learning experience. Photoshop have also been making the learning experience easier for new users this year by making it easier to get up and running. An exciting range of training videos now ask only for the most general of an understanding of Photoshop before explaining how to move forward. The new learning experience is better still thanks to the use of augmented reality, with one feature being able to move a cursor over a subject and see its eyes follow behind, as though the subject is looking directly at you and responding to your actions.

adobe photoshop cs3 free download with crack full version adobe photoshop cs3 free download windows 8 adobe photoshop cs3 free download crack keygen adobe photoshop cs3 free download crack full version adobe photoshop cs3 free download cnet https //adobephotoshop-cs3 free download adobe photoshop cs3 free download 64 bit download adobe photoshop cs 9 how to download photoshop cs photoshop cs 2016 download

If you are working on a web project that involves illustration design and you might want to combine photographs of the people, party invitation, automobile shows, and banners with your own illustration, then you need a good software to make all these things work like blending them in one picture. The World Wide Web is full of content and the people are using the web to search for any information. In those times, it is very common for the people to look on different web sites, for example, to get dirt cheap car parts, cheap mobile phones, cheap mens clothes, etc. There is a lot of competition in this area. In order to make sure that the content is looked at on the first visit or a search on the web, a web designer needs to keep the load of information as low as possible. The feature of the undo capabilities might be, that if you have made a change to a part of the web page and you want to undo that action, it would be easy to undo your undo. One of the more obvious Adobe-produced features that has been in development for years finally makes its way into the main product. This includes the new Camera Lens Filter feature and the upgraded Color Burn and

Highlight and Shadow adjustments . However, this is not the 2018 version of the aforementioned features, but rather a way forward for the future. Adobe has added new Material Features such as swatches and the new swatches in the lens , which are perfect for creating a range of different effects to work with a single image. The new Unix Style swatch gradients will also make recolouring complex images a lot easier, because they allow the user to easily control the colour of a gradient. There's also the new Capture Zoom and Movements feature , which is useful for creating a short video clip from a single image and is perfect for capturing wildlife activity. Its companion, the

Starting with Photoshop CC 2020, you can also now export your Photoshop layers as Substance Designer and import them into Substance Painter. The number of supported formats is still growing, but the Substance developer community is discussing the possibility of expanding the list of supported formats. Photoshop is the world's foremost graphics design tool. The software plays a vital role in the development of digital graphics and interactive media. Professionals use Photoshop to create print, Web, video, TV, and motion picture graphics. It is also used in the development of multimedia and video games. If you want to get the most out of your investments in Photoshop, you need to master the fundamentals first. This book is one of the best introductions to Photoshop available, and you'll quickly learn the essentials you need to know before you start sculpting, retouching and sharpening to your heart's content. You can also use the new Version of the software to paint, shade, and crop your images at the same time. You can save time and make edits using the Images in Photoshop CC version. The software's new version also works well with the new software, Photoshop Lightroom. Photoshop is used to edit images, add effects, and create other image formats including JPEG and RAW. It has several different wizards to help users to create a new document or edit an existing one. The user interface of Photoshop is generally easy to use, and it can be used as a consumer or professional tool.

[https://new.c.mi.com/my/post/706291/Fifa\\_22\\_HACK\\_Download\\_3264bit](https://new.c.mi.com/my/post/706291/Fifa_22_HACK_Download_3264bit) [https://new.c.mi.com/my/post/707208/Fifa\\_22\\_Keygen\\_Crack\\_Serial\\_Key\\_MacWin\\_2022\\_New](https://new.c.mi.com/my/post/707208/Fifa_22_Keygen_Crack_Serial_Key_MacWin_2022_New)\_ [https://new.c.mi.com/th/post/1469737/Fifa\\_22\\_Crack\\_Keygen\\_With\\_Serial\\_number\\_Updated-20](https://new.c.mi.com/th/post/1469737/Fifa_22_Crack_Keygen_With_Serial_number_Updated-20) https://new.c.mi.com/th/post/1468920/Fifa\_22\_Crack\_+\_Activation\_Code\_With\_Registration [https://new.c.mi.com/th/post/1470383/Fifa\\_22\\_Free\\_Download](https://new.c.mi.com/th/post/1470383/Fifa_22_Free_Download)

Dreamweaver is the Adobe product designed with web development in mind. It revolves a lot of the functionality of Photoshop, Illustrator, InDesign, and other Adobe products into one. Even if you're not going to be designing video or building a website, Dreamweaver has its place. Vector images can be imported into Photoshop for editing and such. Dreamweaver is a plug-in for Fireworks — Adobe's vector illustration and desktop publishing software, which also allows you to rotate text. Although Fireworks (which you'll see more of) is a great tool for quick and dirty images, you can't go very far with it. GIMP is free and opensource, yet it has almost as many features as Photoshop. Given that dualities are considered ideal, GIMP is "powered by the G". In other words, it's a free application for editing digital images. GIMP supports digital photographs, films, and video. It offers slow and fast

photomigration and more importantly, it supports the full resolution GIF format. It's also possible to save images in many other formats as well, allowing for significant image editing freedom. Overall, the Master Collection is an incredible consultation and content investment. I only enjoyed using 1 or 2 sections of the whole package when browsing, but I quickly discovered that the whole package is invaluable. You will also get access to a vast community of designers, photographers, illustrators, and students who are using, and referring to, the entire line of Photoshop products. They are an incredibly helpful source of inspiration and learning.

[http://applebe.ru/2022/12/25/photoshop-cc-2019-version-20-keygen-product-key-full-for-mac-and-win](http://applebe.ru/2022/12/25/photoshop-cc-2019-version-20-keygen-product-key-full-for-mac-and-windows-64-bits-2022/) [dows-64-bits-2022/](http://applebe.ru/2022/12/25/photoshop-cc-2019-version-20-keygen-product-key-full-for-mac-and-windows-64-bits-2022/) [https://kuudle.com/wp-content/uploads/2022/12/Adobe-Photoshop-2022-Version-2302-With-License-C](https://kuudle.com/wp-content/uploads/2022/12/Adobe-Photoshop-2022-Version-2302-With-License-Code-New-2022.pdf) [ode-New-2022.pdf](https://kuudle.com/wp-content/uploads/2022/12/Adobe-Photoshop-2022-Version-2302-With-License-Code-New-2022.pdf) [https://pzn.by/wp-content/uploads/2022/12/photoshop-2022-download-with-full-keygen-64-bits-2022.](https://pzn.by/wp-content/uploads/2022/12/photoshop-2022-download-with-full-keygen-64-bits-2022.pdf) [pdf](https://pzn.by/wp-content/uploads/2022/12/photoshop-2022-download-with-full-keygen-64-bits-2022.pdf)

<https://trenirajsamajom.rs/archives/245726>

<https://americanzorro.com/adobe-photoshop-for-windows-10-latest-version-free-download-best/> <https://grxgloves.com/adobe-photoshop-2020-neural-filters-download-exclusive/>

<http://www.religion-sikh.com/?p=2751>

<https://www.divinejoyyoga.com/wp-content/uploads/2022/12/ollyelle.pdf>

[http://amlakzamanzadeh.com/wp-content/uploads/2022/12/Download-Photoshop-Cs2-Full-Crack-Goo](http://amlakzamanzadeh.com/wp-content/uploads/2022/12/Download-Photoshop-Cs2-Full-Crack-Google-Drive-HOT.pdf) [gle-Drive-HOT.pdf](http://amlakzamanzadeh.com/wp-content/uploads/2022/12/Download-Photoshop-Cs2-Full-Crack-Google-Drive-HOT.pdf)

<https://nmilyardar.com/download-adobe-photoshop-cs2-hot/>

Also signed into your Creative Cloud account, open the Image Viewer. You'll see a prompt: "Add, Edit or View linked files on the web". If you click on the "Add" button, you'll be able to access web files linked to your current image in the Image Viewer. Don't worry if you can't see these web links; most people won't be able to see them either. Furthermore, the Illustrator team also announced numerous new features aimed at inviting and increasing the creativity and experimentation of all designers who work with the program. They've also made two major updates. The first will focus on improving the transitions between content and illustrations, while the second makes it possible for new users to check their own work later in the web browser. For those who use Illustrator for designing apps, they've also heard that the program can now access the iCloud. With every new version, Adobe Photoshop is developed, from a simple small photo editing tool to an industry-leading software that changed the global graphic designing and multimedia industries standards. Every new version has some new features introduced, but there are a few tools that are being tested with time and remain sturdy and highly important to the designers. Here are some tools and features that are proved as the best of Adobe Photoshop: This update is a big one. The new features include Edge & Stroke, which changes the appearance of objects within the design. Stroke & Fill similar to the tool in Illustrator CC, but it also allows you to change the color of the stroke to get a more unique look for your designs. Also, an update to the font and type modules, along with video effects for 3D text.